УДВЕРЖДАЮ Руководитель ГЦИ СИ-Зам. директора ФГУП «ВНИИОФИ» \_ H.II.Муравская  $02$ 2013 г.

Государственная система обеспечения единства измерений

Анализатор гемостаза автоматический STA Satellite

МЕТОДИКА ПОВЕРКИ МП 04.Д4-13

Начальник отдеж ФГУЈУ «ВНИИОФИ» А.В.Иванов स्क्ल 2013 г.  $\lambda$  $\overline{\mathcal{U}}$ 

#### **ВВЕДЕНИЕ**

Настоящая методика поверки распространяется на анализаторы гемостаза автоматические STA Satellite, изготовленные по технической документации фирмы « Diagnostica Stago SAS», Франция, предназначенные для измерений оптической плотности и параметров коагуляции образцов плазмы для проведения тестов in vitro для постановки диагноза и мониторинга патологий, связанных с гемостазом, в клиникодиагностических лабораториях, устанавливает методы и средства первичной и периодической поверок.

Интервал между поверками - один год.

### 1. ОПЕРАЦИИ ПОВЕРКИ

1.1. При проведении поверки выполняют операции, указанные в таблице 1.

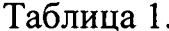

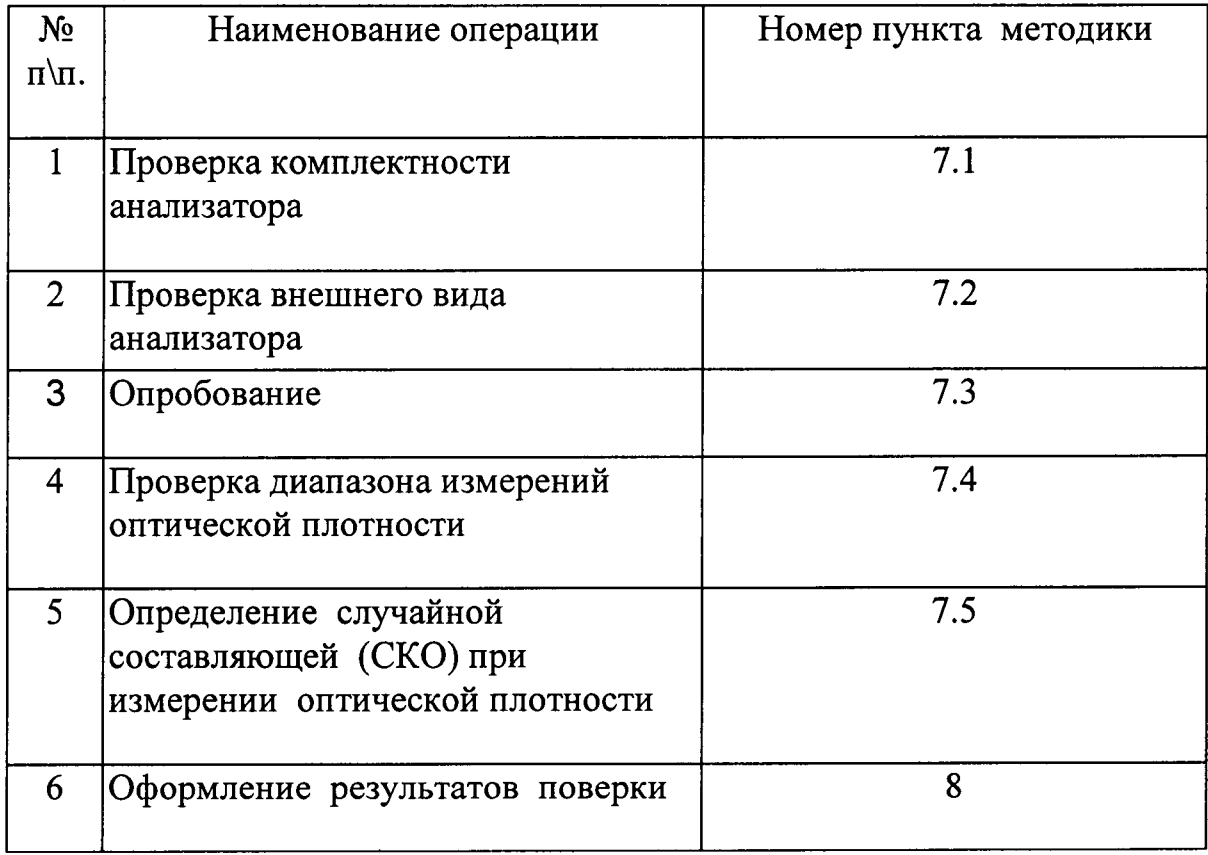

1.2. Операции, указанные в таблице 1, выполняют как при первичной, так и при периодической поверке.

# 2. СРЕДСТВА ПОВЕРКИ

2.1 При проведении поверки используются:

- Комплект мер оптической плотности КМОП-Н (абсолютная погрешность измерения оптической плотности не более 0,07 Б), имеющий свидетельство о поверке, выданное органами Государственной метрологической службы  $P\Phi$ :

- 1-канальный механический дозатор «ЭКОХИМ-ОП-1-100-1000» с переменным объемом дозирования 100-1000 мм<sup>3</sup>, погрешность не более  $\pm$ [1,0+0,0004(100-V<sub>T</sub>)] %.

2.2 Допускается применять другие вновь разработанные или находящиеся в эксплуатации средства поверки, удовлетворяющие по точности требованиям настоящей методики.

# 3. ТРЕБОВАНИЯ К КВАЛИФИКАЦИИ ПОВЕРИТЕЛЕЙ

3.1 К проведению поверки допускаются лица, прошедшие специальную подготовку по техническому и метрологическому обслуживанию анализаторов в соответствии с технической документацией фирмы, аттестованные в качестве поверителей согласно ПР 50.2.012-94.

4. ТРЕБОВАНИЯ БЕЗОПАСНОСТИ

4.1 При проведении поверки должны выполняться требования безопасности, изложенные в Руководстве по эксплуатации:

- перед установкой анализатора необходимо внимательно ознакомиться с Руководством по эксплуатации на анализатор;
- установить анализатор вдали от источников влаги (раковины, сосуды с водой), от сильных электромагнитных полей, от взрывоопасных газов и летучих веществ;
- не использовать при очистке анализатора или поверхности вокруг него моющие средства на основе аммиака или алкоголя, которые могут вступать в химическую реакцию с пластиком;
- необходима заземленная подводка электричества.

## 5. УСЛОВИЯ ПОВЕРКИ

- 5.1 При поверке должны соблюдаться следующие условия:
	- температура окружающего воздуха, °С  $20 + 5$
	- 80 - относительная влажность, % не более
	- атмосферное давление, кПа  $100 \pm 6$
	- внешняя освещённость в соответствии с Руководством по эксплуатации;

## 6. ПОДГОТОВКА К ПОВЕРКЕ

6.1 Перед поверкой проверяется наличие свидетельства о поверке на Комплект мер оптической плотности КМОП-Н, срок годности комплекта.

## 7. ПРОВЕДЕНИЕ ПОВЕРКИ

7.1 Проверка комплектности анализатора. Проверяется соответствие комплектности анализатора требованиям технической документации фирмы.

7.2 Проверка внешнего вида анализатора.

В процессе осмотра необходимо убедиться в отсутствии деформаций, царапин, следов коррозии, повреждений, дефектов, способных повлиять на работоспособность анализатора.

7.3 Опробование

7.3.1 Опробование работы анализатора производится для оценки его исправности в соответствии с Руководством по эксплуатации фирмы (РЭ), где описаны процедуры подготовки его к измерениям.

7.3.2 Включить анализатор с помощью тумблера, конструктивно расположенного на правой боковой части корпуса анализатора (блок питания), происходит инициализация прибора, проверка узлов, температурного режима реакционной кюветы, иглы, реагентов. Также проводится промывка трубок гидравлической системы и иглы. 7.3.3 Проводится идентификация программного продукта - на экране дисплея высвечивается номер версии программного обеспечения 4XX.XX.

7.4 Проверка диапазона измерений оптической плотности. Операция проверки диапазона измерений совмещается с операцией определения случайной составляющей погрешности (СКО) при измерении оптической плотности.

7.5 Определение случайной составляющей (СКО) при измерении оптической плотности

7.5.1 Через 5 минут после включения анализатора на экране дисплея высвечивается «Промежуточное» меню (global verification done). 7.5.2 С помощью дозатора переменного объема 1000 мкл меры N2 помещаем в пробирку «Eppendorf» (пробирка вставляется в переходник под микрообъем). Поочередно в пробирки отбираются также меры N 3 и N 4 из комплекта КМОП-Н при использовании сменных наконечников.

4.4.3. В правой части дисплея появляется надпись «sample loading». Формируем «заказ» в соответствии с «Руководством по эксплуатации анализатора гемостаза автоматического STA Satellite», Раздел 6, п. 6.4 определение оптической плотности мер, выбирая длину волны 540 нм. 4.4.4. Устанавливаем пробирки с растворами мер в ротор для образцов  $(позиции 1 – 4).$ 

По завершении измерений заходим в меню «maintenance», пункт «photometer». Результаты измерений выводятся на печать с помощью клавиши F8.

4.4.5. По результатам измерений оптической плотности для мер комплекта КМОП-Н рассчитать случайную составляющую погрешности измерения оптической плотности (СКО) по формуле:

$$
S_{omn} = \frac{1}{Xcp} \sqrt{\frac{\sum_{i=1}^{10} (Xi - Xcp)^2}{n(n-1)}}, \% \quad , \qquad \text{rate}
$$

- Хсс результат измерения оптической плотности (среднее арифметическое результата из десяти измерений), Б;
- $Xi$  результат *i*-го значения измерения оптической плотности, Б;
- $n$  число измерений  $(n=10)$ ;

4.4.6 По результатам проведения поверки для анализаторов гемостаза автоматических STA Satellite:

- диапазон измерений оптической плотности должен быть от 0 до 2,5 Б;

- значения  $S_{\text{orth}}$  %, не должны превышать 3 %.

Результаты измерений заносят в Протокол (Приложение 1).

В соответствии с правилами ПР 50.2.006-94.

8.1 При положительных результатах поверки анализатор гемостаза автоматический STA Satellite признается годным, и на него выдается свидетельство о поверке установленной формы.

8.2 При отрицательных результатах поверки, анализатор признается непригодным и к применению не допускается. Отрицательные результаты поверки оформляются выдачей извещения о непригодности, с указанием причин непригодности.

kky

Приложение 1

**ПРОТОКОЛ**<br>Первичной / периодической поверки<br>От <u>дажное составите со п</u>

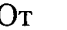

года

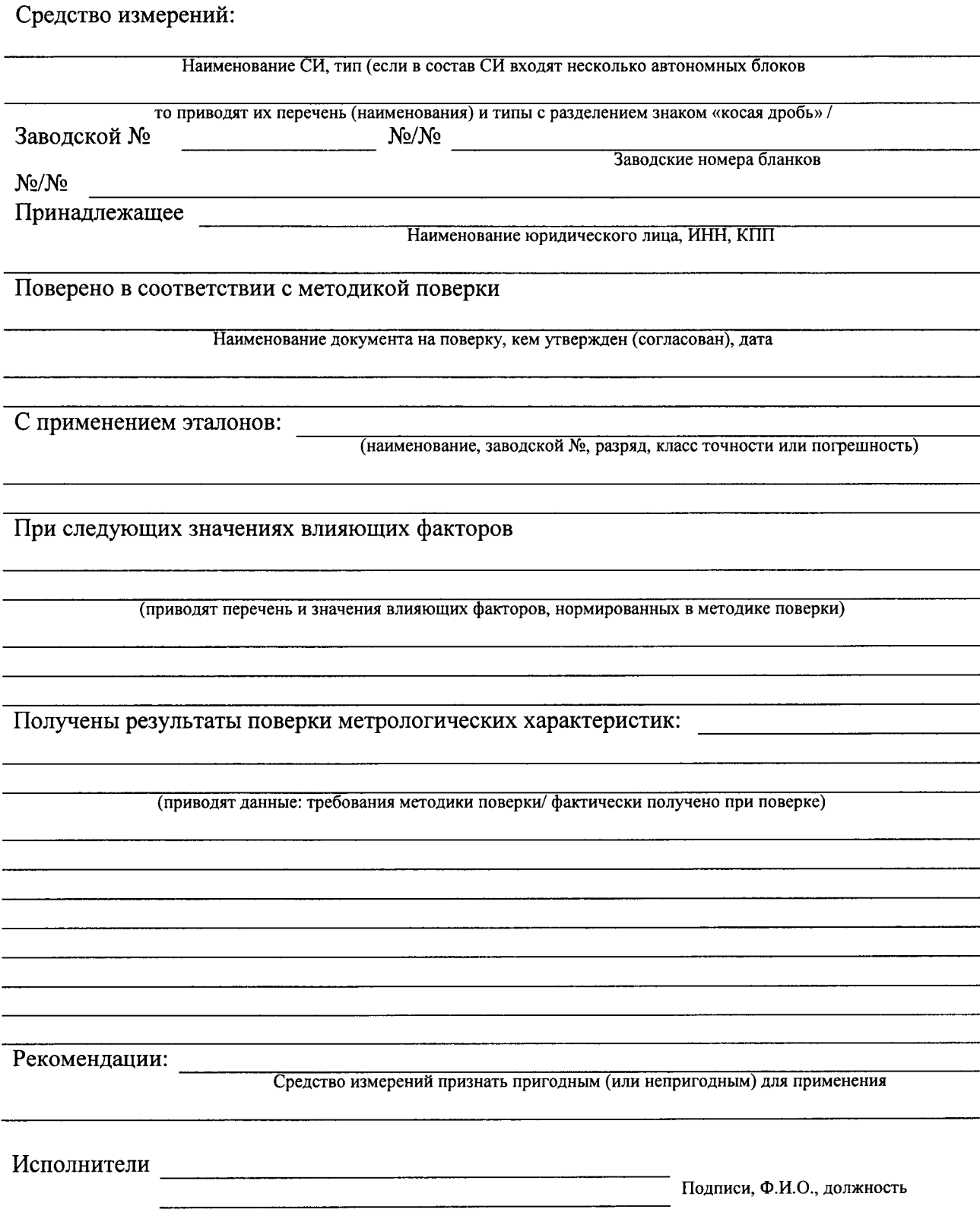

 $\bar{\mathbf{A}}$